## CPU **GES7317-2EK14-OABO**

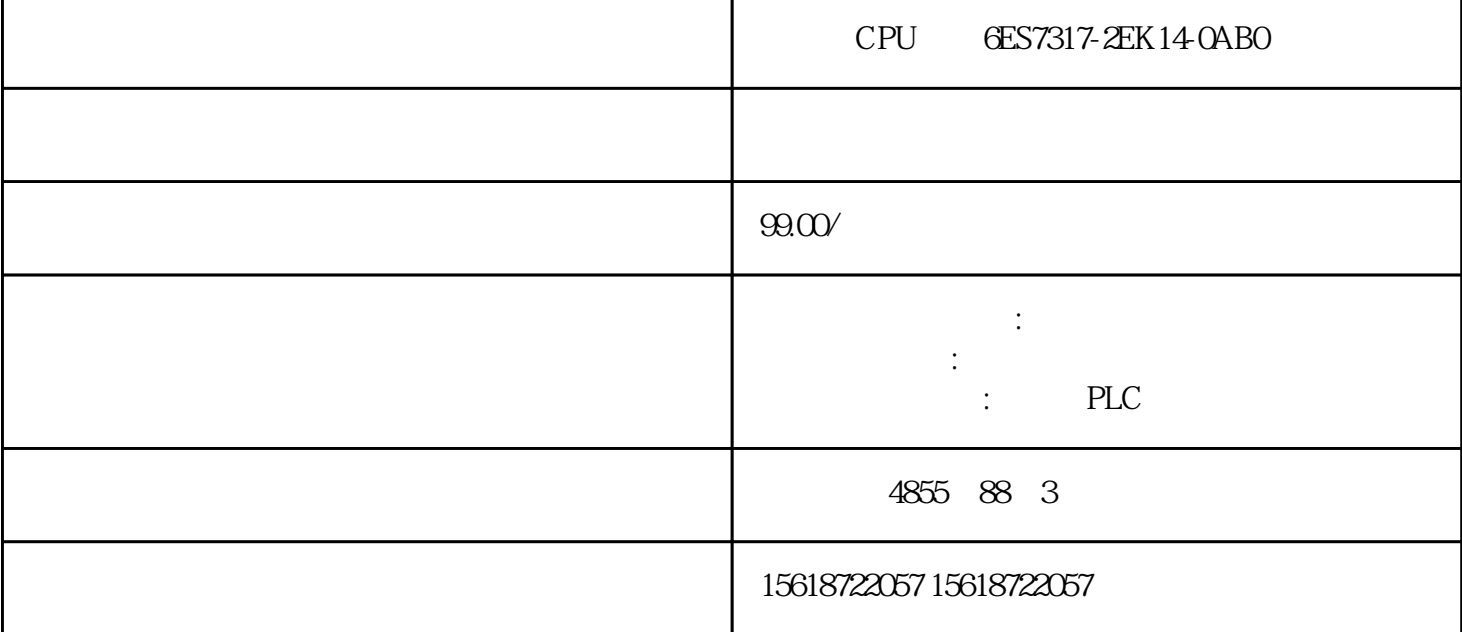

CPU 6ES7317-2EK14-0AB0

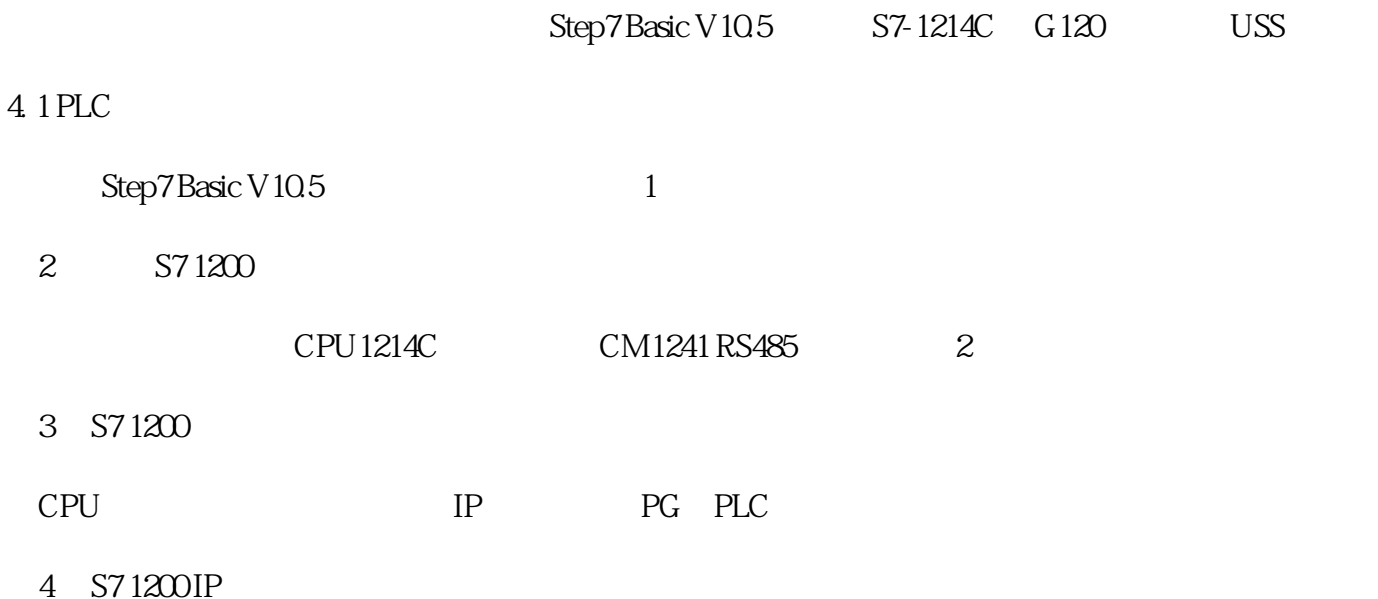

4. 2 G 1 2 O

1 P0010302 P97013 P001014 P030 4380V5
PO3075.5KW6
PO31050Hz7
PO3111350r/min8USS
P0 70059 P01000510 P108000Hz11 P108150.0Hz12 P112010.0S13 P112110.0S14 P3900115 P0003316 P200050.0Hz17US

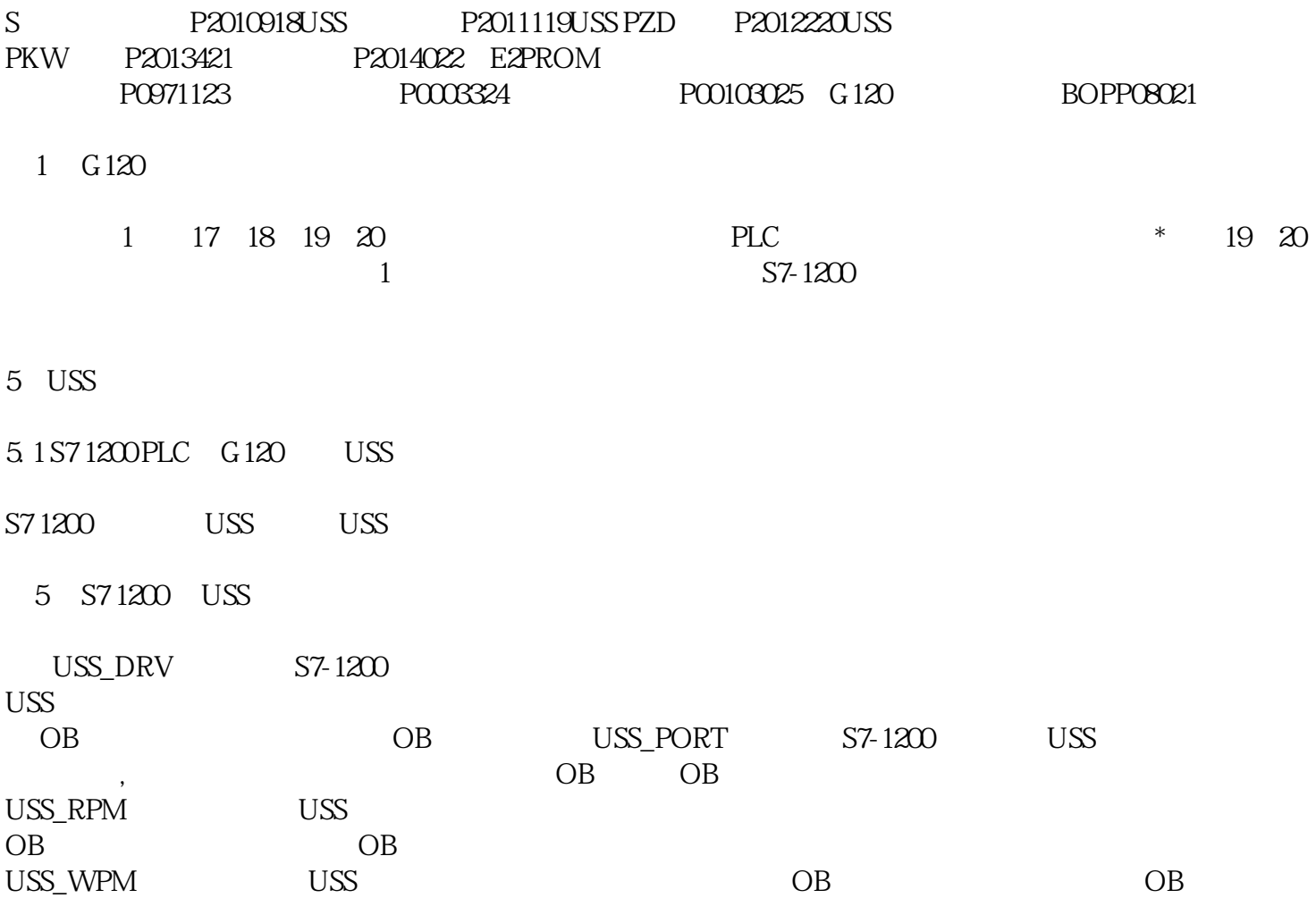

 $1$ 

SERVO\_02Motor Module: 6SL3120-2TE13-0AA3Motor: 1FK7022-5AK71-1LG0Absolute EncoderSERVO\_03Motor Module: 6SL3120-2TE13-0AA3Motor: 1FK7022-5AK71-1AG0Sin/Cos Encoder

图 10. S120 IF1 IF2 CU P8839.0 P8839.1 IF1 IF2  $P8839.0 = P8839.1 = 99$ PROFIBUS DP PROFINET  $10$   $?$   $P8839[0]=1$   $P8839[1]=2$   $PROFIBUS$ DP PROFINET IO ?P8839[0]=2 P8839[1]=1 PROFINET IO PROFIBUS DP IF1 IF2 IF2 IF2 TM41,TM15,TM17,TM/TB,CU CPU

PROFIBUS DP PROFINET IO S7-300/400PLC PROFINET

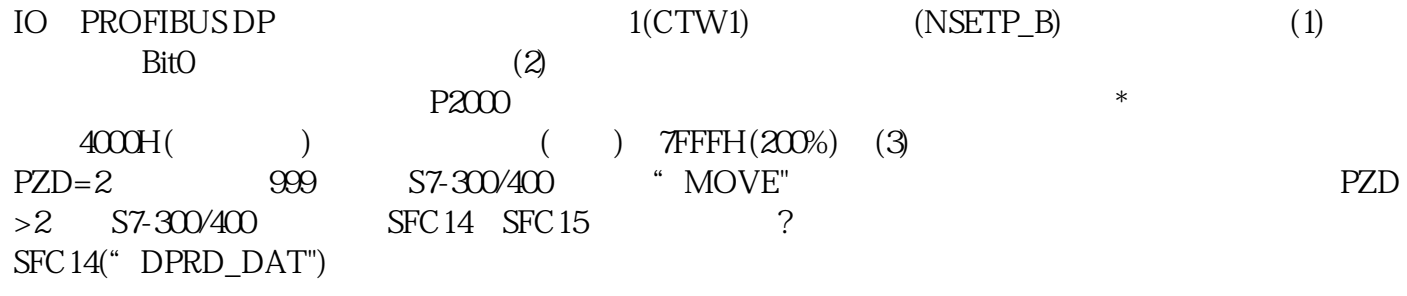